### **Titolo unità didattica:** Stringhe ed elaborazione di testi [09]

# **Titolo modulo :** La libreria string del C [04-C]

Proprietà e utilizzo delle principali function C in **string**

Argomenti trattati:

 $\checkmark$  libreria di function C per il trattamento delle stringhe: la libreria **string**

9 specifiche e funzionalità di alcune function in **string**

#### Prerequisiti richiesti: AP-09-03-C

### **strcat()**

#### **char \*strcat(char \*str1, char \*str2)**

- 9 concatena una copia della stringa (puntata da) **str2** 9 concatena una copia della stringa (puntata da) **str2** alla stringa (puntata da) **str1** e chiude la nuova alla stringa (puntata da) **str1** e chiude la nuova sequenza di caratteri di **str1** con il carattere nullo sequenza di caratteri di **str1** con il carattere nullo (terminatore di stringa) (terminatore di stringa)
- 9 il primo carattere di **str2** si sovrappone al 9 il primo carattere di **str2** si sovrappone al terminatore originale di **str1** terminatore originale di **str1**
- 9 la stringa **str2** rimane inalterata 9 la stringa **str2** rimane inalterata
- 9 la function restituisce **str1** anche via **return** 9 la function restituisce **str1** anche via **return**

 $\checkmark$  non si effettua alcun controllo sui size degli array (è compito del programmatore assicurarsi che la (è compito del programmatore assicurarsi che la stringa **str1** abbia size sufficiente per contenere i stringa **str1** abbia size sufficiente per contenere i caratteri originari di **str1** e di **str2** e il terminatore) caratteri originari di **str1** e di **str2** e il terminatore)

```
strcat(): esempio
     #include <string.h>
#include <string.h>
     #include <stdio.h>
#include <stdio.h>
     void main() 
void main() 
      {
       char s1[80], s2[80];
char s1[80], s2[80];
       gets(s1);
gets(s1);
       gets(s2);
gets(s2);
       strcat(s2, s1);
strcat(s2, s1);
       printf("%s",s2);
printf("%s",s2);
      }
     {
      }
```
 concatena la prima stringa letta da tastiera alla seconda stringa letta da tastiera e visualizza la concatenazione (**s2**)

## **strchr()**

#### **char \*strchr(char \*str, char chiave)**

- $\checkmark$  restituisce un puntatore all'indirizzo del primo carattere della stringa (puntata da) **str** che carattere della stringa (puntata da) **str** che risulta uguale al valore della variabile **chiave** risulta uguale al valore della variabile **chiave**
- $\checkmark$  se non viene trovata alcuna corrispondenza, la function restituisce un puntatore nullo function restituisce un puntatore nullo

# **strchr()**: esempio

```
#include <string.h>
#include <string.h>
#include <stdio.h>
#include <stdio.h>
void main() 
void main() 
{
  char *p;
char *p;
  p = strchr("Nel mezzo",'m');
p = strchr("Nel mezzo",'m');
 printf("%c\n",*p);
printf("%c\n",*p);
}
{
}
```
- **p** punta al carattere **m** della costante stringa primo argomento di chiamata
- П la **printf** produce la visualizzazione di **<sup>m</sup>**

## **strcmp()**

#### **int strcmp(char \*str1, char \*str2)**

- 9 confronta, secondo le regole lessicografiche, le due confronta, secondo le regole lessicografiche, le due stringhe (puntate da) **str1**, **str2** e restituisce un intero stringhe (puntate da) **str1**, **str2** e restituisce un intero il cui valore è  $\checkmark$ 
	- **minore di zero** se **str1** è minore di **str2 minore di zero** se **str1** è minore di **str2**
	- **zero zero**se **str1** è uguale a **str2** se **str1** è uguale a **str2**
	- **maggiore di zero** se **str1** è maggiore di **str2 maggiore di zero** se **str1** è maggiore di **str2**

## **strcmp()**: esempio

**}**

**}**

```
void main()
/
* controllo password */
void main() /* controllo password */
  {
    char s[80];
char s[80]
;
   while(1)
while(1)
           {
              printf("Inserire la password: ");
printf("Inserire la password: ")
;
               gets(s);
gets(s)
;
               if(strcmp(s,"pass") != 0)
if
(strcmp(s,"pass") != 0)
                           printf("password
errata\n");
printf("password
errata\n")
;
                     elseelsebreak;
break
;
            }
  printf("password ok,
sipuo'continuare\n");
printf("password ok,
s
i
puo'continuare\n")
;
 {
          {
            }
……ciclo potenzialmente infinito
```
## **strcpy()**

#### **char \*strcpy(char \*str1, char \*str2)**

- 9 copia la stringa (puntata da) **str2** in **str1** 9 copia la stringa (puntata da) **str2** in **str1**
- 9 la sequenza di caratteri in **str2** deve essere 9 la sequenza di caratteri in **str2** deve essere chiusa dal carattere nullo (terminatore) chiusa dal carattere nullo (terminatore)
- 9 la function restituisce **str1** anche via **return** 9 la function restituisce **str1** anche via **return**
- 9 se gli argomenti di chiamata per **str1** <sup>e</sup>**str2** 9 se gli argomenti di chiamata per **str1** <sup>e</sup>**str2** puntano alla stessa stringa, il comportamento puntano alla stessa stringa, il comportamento della function non è definito della function non è definito

# **strcpy()**: esempio

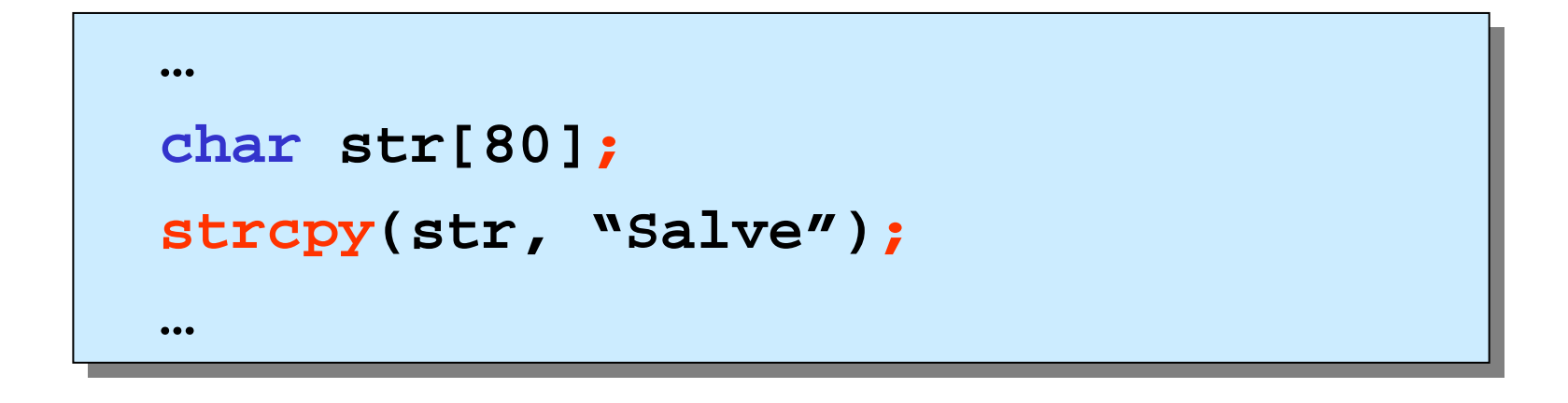

 $\blacksquare$ copia la costante stringa **"Salve"** in **str**

## **strlen()**

**unsigned int strlen(char \*str)**

- $\checkmark$  restituisce la lunghezza della stringa (puntata da) | **strstr**
- $\checkmark$  la stringa deve essere chiusa dal carattere nullo (terminatore), che **non viene conteggiato** ai fini (terminatore), che **non viene conteggiato** ai fini della determinazione della lunghezza della determinazione della lunghezza

## **strlen()**: esempio

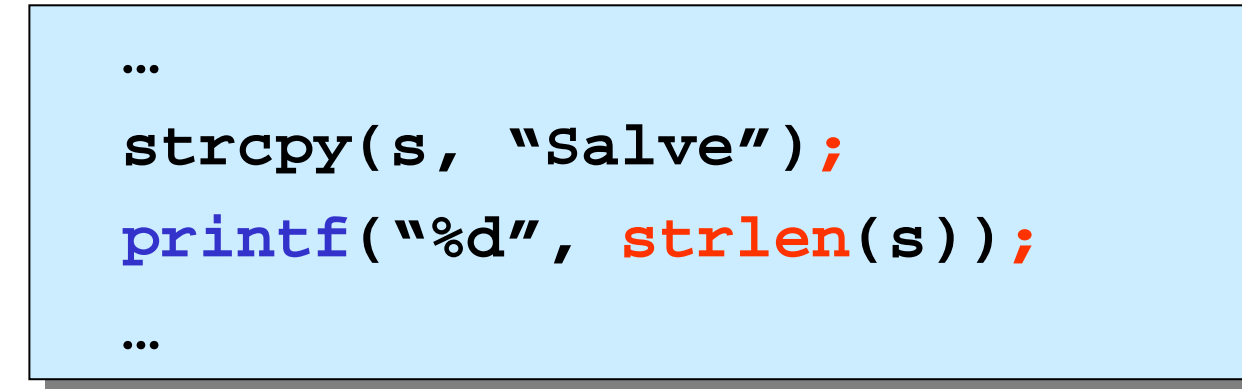

 $\blacksquare$  produce la visualizzazione del valore **<sup>5</sup>**, la lunghezza della stringa (puntata da) **<sup>s</sup>**

## **strlwr()** e **strupr()**

**char \*strlwr(char \*str)**

◆ converte in minuscolo la stringa (puntata da) str

**char \*strupr(char \*str)**

◆ converte in maiuscolo la stringa (puntata da) str

## **strlwr()** <sup>e</sup> **strupr()**: esempio

```
#include <string.h>
#include <string.h>
#include <stdio.h>
#include <stdio.h>
void main() 
void main() 
{
 char *s1 = "PROVA STRMINUSCOLO";
char *s1 = "PROVA STRMINUSCOLO";
 char *s2 = "prova strmaiuscolo";
char *s2 = "prova strmaiuscolo";
  strlwr(s1);
strlwr(s1);
 printf("%s %s\n", s1, strupr(s2));
printf("%s %s\n", s1, strupr(s2));
  }
{
 }
```
**prova strminuscolo PROVA STRMAIUSCOLO**

### **strncat()**

#### **char \*strncat(char \*str1, char \*str2, int n)**

- 9 concatena al più **<sup>n</sup>** caratteri della stringa (puntata da) 9 concatena al più **<sup>n</sup>** caratteri della stringa (puntata da) **str2** alla stringa **str1** e chiude la sequenza di **str2** alla stringa **str1** e chiude la sequenza di caratteri di **str1** con il carattere nullo (terminatore) caratteri di **str1** con il carattere nullo (terminatore)
- 9 il primo carattere di **str2** si sovrappone al terminatore 9 il primo carattere di **str2** si sovrappone al terminatore originale di **str1** originale di **str1**
- 9 la stringa **str2** rimane inalterata 9 la stringa **str2** rimane inalterata
- 9 function restituisce **str1** anche via **return** 9 function restituisce **str1** anche via **return**
- $\checkmark$  non si effettua alcun controllo sui size degli array (è compito del programmatore assicurarsi che la stringa (è compito del programmatore assicurarsi che la stringa **str1** abbia size sufficiente per contenere i caratteri **str1** abbia size sufficiente per contenere i caratteri originari di **str1** e di **str2** e il terminatore) originari di **str1** e di **str2** e il terminatore)

### **strncat()**: esempio

```
#include <string.h>
#include <string.h>
#include <stdio.h>
#include <stdio.h>
void main() 
void main() 
{
  char s1[80],s2[80];
char s1[80],s2[80];
   int n;
  gets(s1);
gets(s1);
  gets(s2);
gets(s2);
  n = 79 - strlen(s2);
n = 79 - strlen(s2);
  strncat(s2, s1, n);
strncat(s2, s1, n);
  printf("%s",s2);
printf("%s",s2);
}
{
  int n;
}
```
 concatena i primi **<sup>n</sup>** caratteri della prima stringa letta da tastiera (**s1**) alla seconda stringa letta da tastiera e visualizza la concatenazione (**s2**)

## **strncmp()**

#### **int strncmp(char \*str1, char \*str2, int n)**

- 9 confronta, secondo le regole lessicografiche, al più **<sup>n</sup>** 9 confronta, secondo le regole lessicografiche, al più **<sup>n</sup>** caratteri delle due stringhe (puntate da) **str1**, **str2** <sup>e</sup> caratteri delle due stringhe (puntate da) **str1**, **str2** <sup>e</sup> restituisce un intero il cui valore è
	- **minore di zero minore di zero** se la sottostringa di **str1** è se la sottostringa di **str1** è minore della sottostringa di **str2** minore della sottostringa di **str2 zero zero** se la sottostringa di **str1** è se la sottostringa di **str1** è uguale alla sottostringa di **str2** uguale alla sottostringa di **str2 maggiore di zero** se la sottostringa di **str1** è **maggiore di zero** se la sottostringa di **str1** è maggiore della sottostringa di **str2** maggiore della sottostringa di **str2**

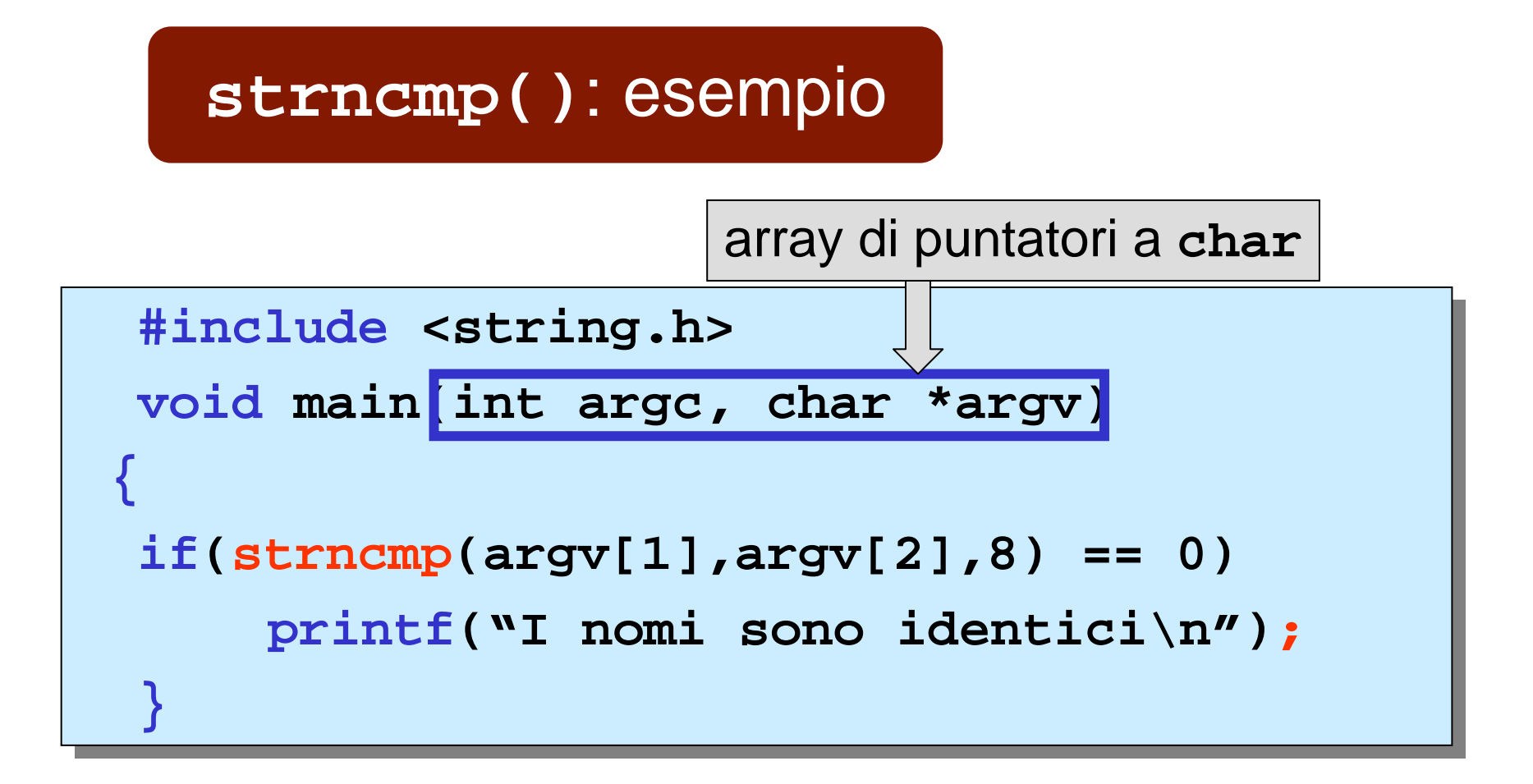

 $\blacksquare$  confronta gli 8 caratteri iniziali della **prima stringa** <sup>e</sup> della **seconda stringa** dopo il comando al sistema operativo (modalità linea di comando) di esecuzione del programma C

## **strncpy()**

#### **char \*strncpy(char \*str1,char \*str2,int n)**

- 9 copia al più **<sup>n</sup>** caratteri della stringa (puntata da) 9 copia al più **<sup>n</sup>** caratteri della stringa (puntata da) **str2** al posto dei primi **<sup>n</sup>** caratteri di **str1 str2** al posto dei primi **<sup>n</sup>** caratteri di **str1**
- 9 la function restituisce **str1** anche via **return** 9 la function restituisce **str1** anche via **return**
- 9 non viene inserito il carattere nullo (terminatore) 9 non viene inserito il carattere nullo (terminatore)

# **strncpy()**: esempio

```
char str1[180], str2[45];
char str1[180], str2[45];
gets(str1);
gets(str1);
strncpy(str2, str1, 44);
strncpy(str2, str1, 44);
……
```
 $\blacksquare$  copia i primi 44 caratteri della stringa **str1** nella stringa **str2**

## **strstr()**

#### **char \*strstr(char \*str1, char \*str2)**

- $\checkmark$  restituisce un puntatore all'indirizzo del primo carattere della sottostringa della stringa (puntata carattere della sottostringa della stringa (puntata da) **str1** che risulta uguale alla stringa **str2** da) **str1** che risulta uguale alla stringa **str2**
- $\checkmark$  se non viene trovata alcuna corrispondenza, la function restituisce un puntatore nullo function restituisce un puntatore nullo

## **strstr()**: esempio

```
#include <string.h>
#include <string.h>
#include <stdio.h>
#include <stdio.h>
void main() 
void main() 
  {
    char *p;
char *p;
    p = strstr("Sono una prova", "una");
p = strstr("Sono una prova", "una");
   printf("%c\n",*p);
printf("%c\n",*p);
    }
  {
   }
```
 **<sup>p</sup>** punta al carattere **<sup>u</sup>** della stringa primo argomento di chiamata

П la **printf** visualizza il carattere **u** (di **"Sono una prova"**)